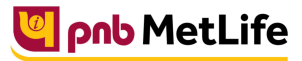

Milkar life aage badhaein

## **PNB MetLife India Insurance Company Limited**

Registered office: Unit No. 701, 702 & 703, 7th Floor, West Wing, Raheja Towers, 26/27 M G Road,

Bangalore -560001, Karnataka. IRDA of India Registration number 117.

CI No. U66010KA2001PLC028883, call us Toll-free at 1-800-425-6969, Website[: www.pnbmetlife.com](http://www.pnbmetlife.com/) ,

Email[: indiaservice@pnbmetlife.co.in](mailto:indiaservice@pnbmetlife.co.in)

Or write to us at 1st Floor, Techniplex -1, Techniplex Complex, Off Veer Savarkar Flyover, Goregaon (West),

Mumbai – 400062. Phone: +91-22-41790000, Fax: +91-22-41790203

## **Non-Financial Request – Change in Date of Birth**

**Definition**: DOB change request is an option where the Policy Owner/ Nominee/ Person Insured can change the date of birth or ask for correction with supporting documents.

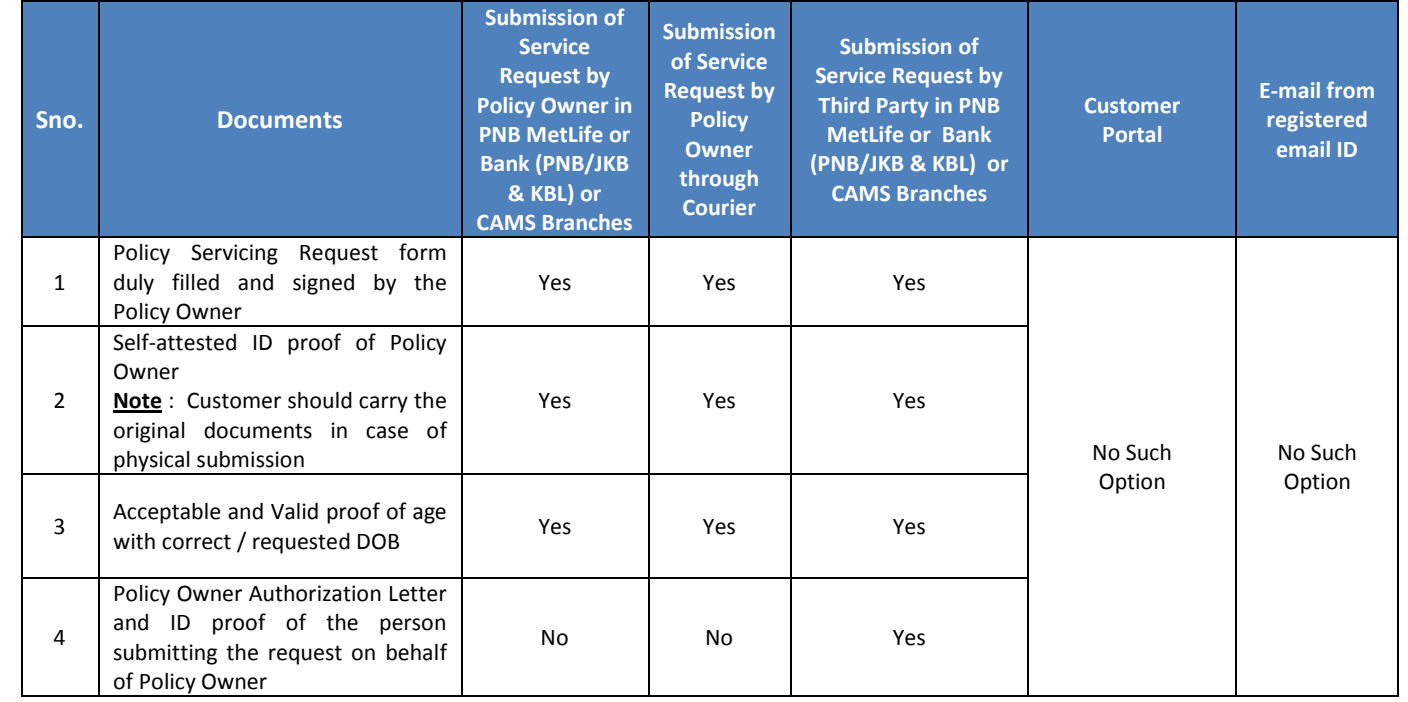

**Note**:

1. Any Date of Birth Correction shall be subject to underwriting guidelines of PNB MetLife and the age eligibility criteria, if any, of the concerned insurance product

2. Any change in DOB may result in increase/decrease of premium or Sum Assured

## **You may visit our Website [\(https://www.pnbmetlife.com\)](https://www.pnbmetlife.com/) for information on below points:**

 **Customer Details and Policy Feature Change Request Form Version 1.0 for submission of the above mentioned service request** Go to Download Forms >> Service Forms >> Select Regional Language – **Customer Details and Policy Feature Request Form Version 1.0** 

- **Customer Authorization Letter Policy Owner Servicing Request Version 1.0 if request is being submitted through Third-Party** Go to Download Forms >> Service Forms >> Select Regional Language – **Customer Authorization Letter – Policy Owner Servicing Request Version 1.0**
	- **List of Operational CAMS Branches**

Go to Customer Service >> Get In Touch >> Service Options – CAMS>> **CAMS Branches** 

## **List of Operational PNB MetLife Branches**

Go to Contact Us >> Select the nearest Branch >> **Enter State, City, Area as per your preference**